## **Error cargando un WMS**

06/15/2012 09:45 AM - Leticia Riestra

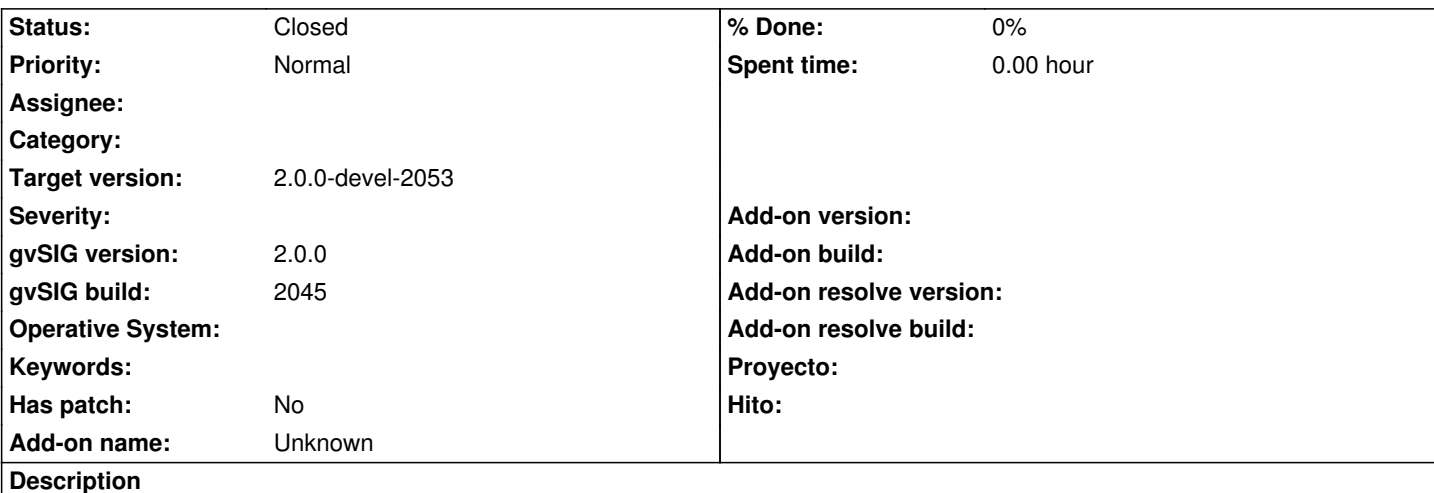

Hola

He instalado el ejecutable de gvSIG 2.0.0 con el build 2045 con mis propios plugins siguiendo las instrucciones de la web (y la ayuda de este foro donde me repito en las gracias por la ayuda prestada)

Al intentar cargar la capa WMS del PNOA (http://www.idee.es/wms/PNOA/PNOA), no me da ningún fallo al cargarla y mirando el archivo de Log no hay ninguna excepción pero en la vista no llega a cargarse

¿Cual puede ser el problema?

Por otra parte, también tengo un workspace montado con el código fuente del build 2045 y ni siquiera me sale la pestaña para poder elegir cargar capas WMS.

Gracias por la ayuda

## **History**

## **#1 - 07/02/2012 08:04 PM - Manuel Madrid**

*- Status changed from New to Awaiting response*

Hola Leticia.

¿Podrías volver a comprobar este error con el build 2049? Yo lo he probado y me funciona.

Gracias.

## **#2 - 09/25/2012 10:09 AM - María Maluenda**

- *Status changed from Awaiting response to Closed*
- *Target version set to 2.0.0-devel-2053*

Closed in the gvSIG build 2053.